Announcement

Anastasia Dyubaylo · Aug 1, 2020

## InterSystems Open Exchange July 2020 Digest

Hey Developers!

Here is a digest of new solutions and applications submitted to the InterSystems Open Exchange in July 2020.

## General stats:

299 published applications

435 downloads in July

653 developers joined

## New applications (37)

## **SAPPHIRE** by **YURI MARX PEREIRA GOMES**

SAPPHIRE is an web application to create and train your InterSystems IntegratedML models. You can load CSV data too. It is business user friendly.

iris-integratedml-monitor-example by José Roberto Pereira Jr

Example on extending %Monitor.Adaptor to monitor IRIS IntegrateML models performance metrics.

iris-ml-suite by Renato Banzai

A suite to use IRIS as Machine Learning Environment. Helping the development community to classify the posts with tags.

**ESKLP** by Aleksandr Kalinin

Application demonstrates using Python and InterSystems IRIS to resolve linear regression in task of checking similarity of two text strings

ML Made Easy: IntegratedML by Aleksandar Kovacevic

A guide through the IntegratedML used as a hands-on session on InterSystems DACH PartnerTag 2020. It is based on work of Derek Robinson and documentation of InterSystems.

Light weight EXCEL download by Robert Cemper

Create a table in CSP and store it locally for EXCEL

pex-demo by Eduard Lebedyuk

Demo showcasing InterSystems IRIS integration with Kafka via PEX (java, .net)

fast JSON formatting for Cache by Robert Cemper

fast JSON formatting for Caché / Ensemble

Simple remote server control by Robert Cemper

Simple Server Communication over TCP/IP

Full OBJ Dump by Robert Cemper

Extended object dump example

iris-analytics-template by Evgeny Shvarov

Basic template for IRIS Analytics solutions

**Zpipe** by Robert Cemper

Example of using CPIPE programatically

Organize ZLANG by Robert Cemper

Clean-up your %ZLANG\*00

InterJob communication Demo by Robert Cemper

Demo of IJC

zpmshow by Robert Cemper

Helper to List, Install, Uninstall ZPM packages

objectscript-errors by Evgeny Shvarov

InterSystems Open Exchange July 2020 Digest

Published on InterSystems Developer Community (https://community.intersystems.com)

Example class which reproduces typical ObjectScript errors

Terminal Multi-Line Command Editor by Robert Cemper

Terminal Multi-Line Input + Editor

SUDOKU Demo in Spanish by Robert Cemper

Sudoku demo in Spanish

SUDOKU Demo by Robert Cemper

A demo in traditional style COS

**ZPretty / ISJSON by Robert Cemper** 

Wrap JSON to multi lines / Test ISJSON

SPOOL-demo by Robert Cemper

Demo Code using SPOOL

IRIS-NativeAPI Node.js compact by Robert Cemper

an all-in-1 package of the WebSocket MicroService Demo

fast JSON formatting in IRIS by Robert Cemper

fast JSON formatting in IRIS

snapshot to JSON by Robert Cemper

Use %JSON.Adaptor for object snapshot

**DotEnv** by Rubens Silva

Load environment variables from .dotenv files or straight from the OS to Caché

SQL for ^ERRORS Global by Robert Cemper

Map ^ERRORS Global and have a custom query for full content

WebSocketClient.is by Robert Cemper

WebSocket Client in Node.is

WebSocketIRIS.js by Robert Cemper

WebSocketClient.js for IRIS Native API

IRIS Docker micro Durability by Robert Cemper

allow small durability for demo and developent

Sync Data with DSTIME by Robert Cemper

Synchronizing your data to some external DB

SPOOL mapping by Robert Cemper

Presenting ^SPOOL as Class / Table

function ISJSON by Robert Cemper

A function to check if string is JSON object

The adopted Bitmap by Robert Cemper

How to enable Bitmaps for nonstandard IDs

Background Jobs over ECP by Robert Cemper

start background job on connected ECP server

WebSocketClient CSP based by Robert Cemper

Extended CSP page consuming WebService as Client

IRIS EchoServer for WebSockets by Robert Cemper

WebSocket Echo Server for IRIS as known from Caché / Ensemble

IRIS internal WebSocket Client by Robert Cemper

Using %Net.WebSocket feature available in IRIS

New releases (114)

ClassExplorer by Nikita Savchenko

v2020.1 Make it published from GitHub via ZPM

NavMethodsForIndexedProperties by Vasiliy Bondar

v1.0.1 - Rename zpm name package.

GitHubAPI by Eduard Lebedyuk

v1.0.2 - Drafts

Terminal Multi-Line Command Editor by Robert Cemper

v1.0.2 retry publish in ZPM, v1.0.3 fix module.xml , v1.0.4 add Support warning, v1.0.5 update version for ZPM,

v1.0.6 added image

RestFormsUI2 by Anton Gnibeda

v0.9.1 \* added BaseEditor component \* refactored validation - moved to separate service \* added array component with objects/strings support \* added validation for object arrays \* added reordering for arrays \* added support for list fields \* added "navigate to" buttons for object fields and objects in arrays \* added initial support for modals \* added object selector component \* added support for %jsonreference="ID" on some fields \* fixed issue with data loading for forms with many depended fields \* fixed issue with dropdown overflow at the end of the lists, v0.9.2 added missing files to dist, v1.0.0 \* fixed scroll issue with error messages \* added multiline errors support \* added modal confirmation for deletion \* added modal message after saving \* added multiple columns support for lists \* added support for time and posix time fields \* optimized form loading and data processing \* fixed issue with spinner overlap \* now window scrolls to first validation error when user press "save" button \* now errors shown narrow and multiline \* added validation for arrays \* added support for int type in arrays \* fixed issue with big integer numbers \* fixed issue with slashes in ID

iris-integratedml-monitor-example by José Roberto Pereira Jr

v1.0.0 Initial Release, v1.0.1 Several project updates, v1.0.2 Notebook update and link to it on documentation,

v1.0.3 Methods refactoring; Changing query to get latest validation for each model; Updating documentation, v1.0.4 Final release for contest., v1.0.5 Final version

posts-and-tags-dataset by Semen Makarov

v1.0.1 Comments were added to dataset, v1.0.2 Classnames were changed for csvgen compatibility <u>iris-analytics-template</u> by <u>Evgeny Shvarov</u>

v1.0.0 Initial Release

iris-ml-suite by Renato Banzai

v1.0.0 Initial Release, v1.0.1 Improving readme and uploading the predictor. URL Demo to show the model working., v1.0.2 IntegratedML Prediction, v1.0.3 Fixed IntegratedML, v1.0.4 Youtube video, v1.0.5 Port correction for python

**ESKLP** by Aleksandr Kalinin

v1.0.0 Initial Release, v1.0.1 Added web-example for description

**SAPPHIRE** by **YURI MARX PEREIRA GOMES** 

v1.0.0 Initial Release, v1.0.1 YouTube video and fixes to the model creation

csvgen by Evgeny Shvarov

v1.1.6 files with less than 5 lines fix

WebSocketClient.js by Robert Cemper

v1.0.0 Initial Release, v1.0.1 add image

WebSocketIRIS.js by Robert Cemper

v1.0.0 Initial Release, v1.0.1 add image

WebSocket Client JS with IRIS Native API as Docker Micro Server by Robert Cemper

v1.0.4 add Support warning, v1.0.5 add logo

Terminal Multi-Line Option by Robert Cemper

v1.0.4 add Support warning, v1.0.5 add image

pex-demo by Eduard Lebedyuk

v1.0.0 Initial Release

ML Made Easy: IntegratedML by Aleksandar Kovacevic

v1.0.0 Initial Release

SUDOKU Demo in Spanish by Robert Cemper

v1.0.0 Initial Release, v1.0.2 fix name for ZPM, v1.0.4 ZPM fix case mismatch: sudoku5es -> SUDOKU5es, v1.0.5 add image

SUDOKU Demo by Robert Cemper

v1.0.0 Initial Release, v1.0.1 case mismatch in ZPM, v1.0.2 add image

**ZPretty / ISJSON** by Robert Cemper

v1.0.0 Initial Release, v1.0.1 fix ZPM load, v1.0.2 add image

**Zpipe** by Robert Cemper

v1.0.0 Initial Release, v1.0.1 add ZPM, v1.0.2 ZPM version fixed, v1.0.3 still mismatch in ZPM, v1.0.4 ZPM version problem, v1.0.5 add image

IRIS Docker micro Durability by Robert Cemper

Published on InterSystems Developer Community (https://community.intersystems.com)

v1.0.0 Initial Release, v1.0.1 add logo

Organize ZLANG by Robert Cemper

v1.0.0 Initial Release, v1.0.1 typo ZPM, v1.0.2 add image

Light weight EXCEL download by Robert Cemper

v1.0.0 Initial Release, v1.0.1 add image

Sync Data with DSTIME by Robert Cemper

v1.0.0 Initial Release, v1.0.1 add missing class to ZPM, v1.0.2 add image

SPOOL-demo by Robert Cemper

v1.0.0 Initial Release, v1.0.1 add image

IRIS-NativeAPI Node.is compact by Robert Cemper

v1.0.3 Initial Release, v1.0.4 add image

fast JSON formatting in IRIS by Robert Cemper

v1.0.0 Initial Release, v1.0.1 ZPM added, v1.0.2 image added, v1.0.3 update package name, v1.0.4 ZPM package update

ObjectScript Package Manager by Evgeny Shvarov

v0.2.4 1. fix bugs, including #104 2. `- new tag in modul.xml to specify required IRIS version and production enabled for a module `, v0.2.5 Now .DFI resources in xml format supported.

fast JSON formatting for Cache by Robert Cemper

v1.0.0 Initial Release, v1.0.1 fix name conflict in ZPM, v1.0.2 shorter package in ZPM, v1.0.5 fix package name in

ZPM, v1.0.6 fix ZPM package name

function ISJSON by Robert Cemper

v1.0.1 Initial Release, v1.0.2 remove ZPretty.mac from ZPM package, v1.0.3 add logo

snapshot to JSON by Robert Cemper

v1.0.1 Initial Release, v1.0.2 add logo

The adopted Bitmap by Robert Cemper

v1.0.0 Initial Release, v1.0.1 fix class reference in demo, v1.0.2 fix missing } in Address.cls, v1.0.3 add image <a href="InterJob communication Demo">InterJob communication Demo</a> by <a href="Robert Cemper">Robert Cemper</a>

v1.0.0 Initial Release, v1.0.1 add logo

Background Jobs over ECP by Robert Cemper

v1.0.1 Initial Release, v1.0.2 image added

Simple remote server control by Robert Cemper

v1.0.0 Initial Release, v1.0.1 add image, v1.0.2 change conflicting package Z => Zrcc

Full OBJ Dump by Robert Cemper

v1.0.0 Initial Release, v1.0.1 conflicting package name in ZPM, v1.0.5 fix in module.xml

WebSocketClient CSP based by Robert Cemper

v1.0.1 add image, fix Clss- definition

SPOOL mapping by Robert Cemper

v1.0.1 add image

zpmshow by Robert Cemper

v1.0.0 Initial Release, v1.0.1 typo in ROUTINE name

SQL for ^ERRORS Global by Robert Cemper

v1.0.0 Initial Release, v1.0.1 typo in ZPM

**DotEnv** by Rubens Silva

v1.0.0 Initial Release

objectscript-docker-template by Evgeny Shvarov

v1.0.8 Get rid of irissession.sh. Dockerfile simplified. iris.script is introduced

IRIS EchoServer for WebSockets by Robert Cemper

v1.0.0 Initial Release, v1.0.1 add image, review module.xml for XSLT issue

objectscript-errors by Evgeny Shvarov

v1.0.0 Initial Release

IRIS internal WebSocket Client by Robert Cemper

v1.0.0 Initial Release

Top 10 downloads of the month

iris-history-monitor

by Henrique Gonçalves Dias

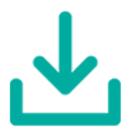

51

VSCode-ObjectScript

by **Dmitry Maslennikov** 

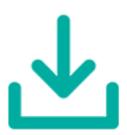

45

Serenji

by John Murray

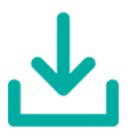

32

**PythonGateway** 

by Eduard Lebedyuk

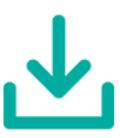

32

ObjectScript Package Manager

by Evgeny Shvarov

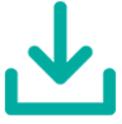

11

**SAPPHIRE** 

by YURI MARX PEREIRA GOMES

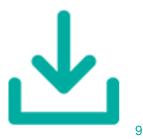

integratedml-demo-template

by Thomas Dyar

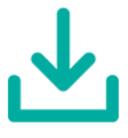

8

**GitHubAPI** 

by Eduard Lebedyuk

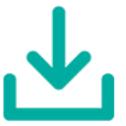

8

iris-integratedml-monitor-example

by José Roberto Pereira Jr

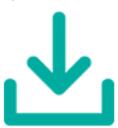

7

ClassExplorer

by Nikita Savchenko

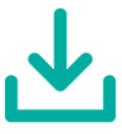

-

Top 10 downloads of all time iris-history-monitor

by Henrique Gonçalves Dias

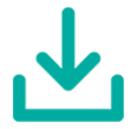

VSCode-ObjectScript
by Dmitry Maslennikov

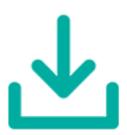

783

862

<u>PythonGateway</u>

by Eduard Lebedyuk

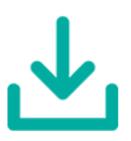

485

Serenji

by John Murray

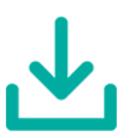

252

<u>AnalyzeThis</u>

by Peter Steiwer

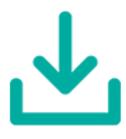

176

**WebTerminal** 

by Nikita Savchenko

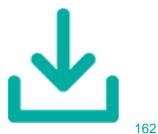

ObjectScript Package Manager

by Evgeny Shvarov

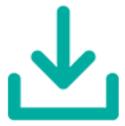

135

Caché Monitor

by Andreas Schneider

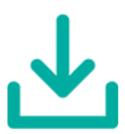

134

**DeepSeeButtons** 

by Peter Steiwer

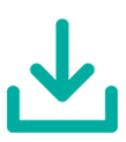

123

ObjectScript-Math by Peter Steiwer

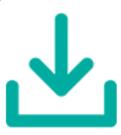

120

#Digest #Open Exchange

Source URL: https://community.intersystems.com/post/intersystems-open-exchange-july-2020-digest